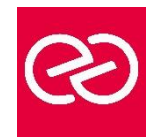

# Exchange 2013 - Déploiement, configuration et gestion

*Mise à jour : Fév. 2024*

**Durée :** 5 jours - 35 heures

# **OBJECTIFS PÉDAGOGIQUES**

- Planifier et exécuter le déploiement et la gestion d'Exchange 2013
- Configurer un serveur de BAL et un serveur d'accès client, gérer les destinataires
- Configurer la connectivité client et le transport des messages
- Mettre en œuvre une haute disponibilité et la reprise après sinistre
- Sécuriser les messages
- Surveiller et dépanner Exchange 2013.

#### **PRÉREQUIS**

- Administration de réseaux et de serveurs Windows
- Aucune compétence Exchange requise

#### **PARTICIPANTS**

# **MOYENS PÉDAGOGIQUES**

- Réflexion de groupe et apports théoriques du formateur
- Travail d'échange avec les participants sous forme de réunion-discussion
- Utilisation de cas concrets issus de l'expérience professionnelle
- Validation des acquis par des questionnaires, des tests d'évaluation, des mises en situation et des jeux pédagogiques
- Remise d'un support de cours

# **MODALITÉS D'ÉVALUATION**

- Feuille de présence signée en demi-journée
- Evaluation des acquis tout au long de la formation
- Questionnaire de satisfaction
- Attestation de stage à chaque apprenant
- Positionnement préalable oral ou écrit
- Evaluation formative tout au long de la formation
- Evaluation sommative faite par le formateur ou à l'aide des certifications disponibles

# **MOYENS TECHNIQUES EN PRÉSENTIEL**

• Accueil des stagiaires dans une salle dédiée à la formation, équipée d'ordinateurs, d'un vidéo projecteur d'un tableau blanc et de paperboard

# **MOYENS TECHNIQUES DES CLASSES À DISTANCE**

- A l'aide d'un logiciel comme Teams, Zoom etc... un micro et éventuellement une caméra pour l'apprenant,
- suivez une formation en temps réel et entièrement à distance. Lors de la classe en ligne, les apprenants interagissent et communiquent entre eux et avec le formateur
- Les formations en distanciel sont organisées en Inter-Entreprises comme en Intra-Entreprise
- L'accès à l'environnement d'apprentissage (support de cours, labs) ainsi qu'aux preuves de suivi et d'assiduité (émargement, évaluation) est assuré
- Les participants reçoivent une invitation avec un lien de connexion
- Pour toute question avant et pendant le parcours, une assistance technique et pédagogique est à disposition auprès de notre équipe par téléphone au 03 25 80 08 64 ou par mail à secretariat@feep-entreprises.fr

# **ORGANISATION**

• Les cours ont lieu de 9h à 12h30 et de 13h30 à 17h

# **PROFIL FORMATEUR**

- Nos formateurs sont des experts dans leurs domaines d'intervention
- Leur expérience de terrain et leurs qualités pédagogiques constituent un gage de qualité

# **ACCESSIBILITÉ**

Les personnes atteintes de handicap souhaitant suivre cette formation sont invitées à nous contacter directement, afin d'étudier ensemble les possibilités de suivre la formation. Notre organisme peut vous offrir des possibilités d'adaptation et/ou de compensations spécifiques si elles sont nécessaires à l'amélioration de vos apprentissages

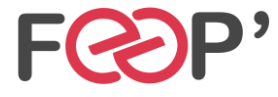

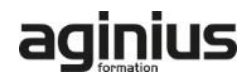

# **Programme de formation**

# **Déployer et gérer Exchange Server 2013**

- Définition des prérequis
- Déploiement et gestion d'Exchange 2013

#### **Planifier et configurer le rôle de serveur de boite aux lettres**

- Vue d'ensemble du rôle et planification de son déploiement
- Configuration des serveurs de BAL

#### **Gérer les objets destinataire**

- Les différents types de destinataires
- Les listes d'adresses et les stratégies d'adresses

#### **Planifier et déployer des serveurs d'accès client**

- Déploiement d'un serveur d'accès client
- Configuration du rôle
- Gestion des services d'accès client

# **Planifier et configurer la connectivité des clients de messagerie**

- Connectivité des clients au serveur d'accès client
- Configuration d'Outlook Web App
- Service de messagerie mobile
- Accès Internet sécurisés pour les serveurs d'accès client

#### **Planifier et configurer le transport des messages**

• Vue d'ensemble

- Planification et configuration
- Gérer les règles de transport

# **Planifier et mettre en œuvre la haute disponibilité (DAG)**

- La Haute disponibilité avec Exchange 2013
- La haute disponibilité pour les bases de données de messagerie
- La haute disponibilité pour les serveurs d'accès clients

#### **Planifier et mettre en œuvre la récupération après sinistre**

- Solutions d'atténuation de risque
- Planification, mise en œuvre des sauvegardes/récupération

#### **Planifier et configurer des options de sécurité des messages**

- Planification de la sécurité
- Mise en œuvre d'une solution antivirus
- Mise en œuvre d'une solution antispam

# **Planifier, configurer la sécurité et l'audit administratifs**

- Le contrôle d'accès basé sur les rôles
- L'enregistrement des audits

#### **Surveiller et dépanner Exchange 2013**

- Surveillance d'Exchange
- Diagnostiquer et dépanner les bases de données et l'accès client

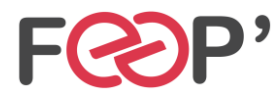

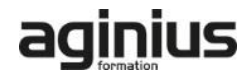